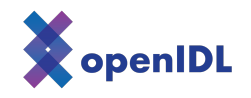

## openIDL ND Uninsured Motorist POC

Information Sheet

This document provides you with the information for accessing the openIDL system through your node.

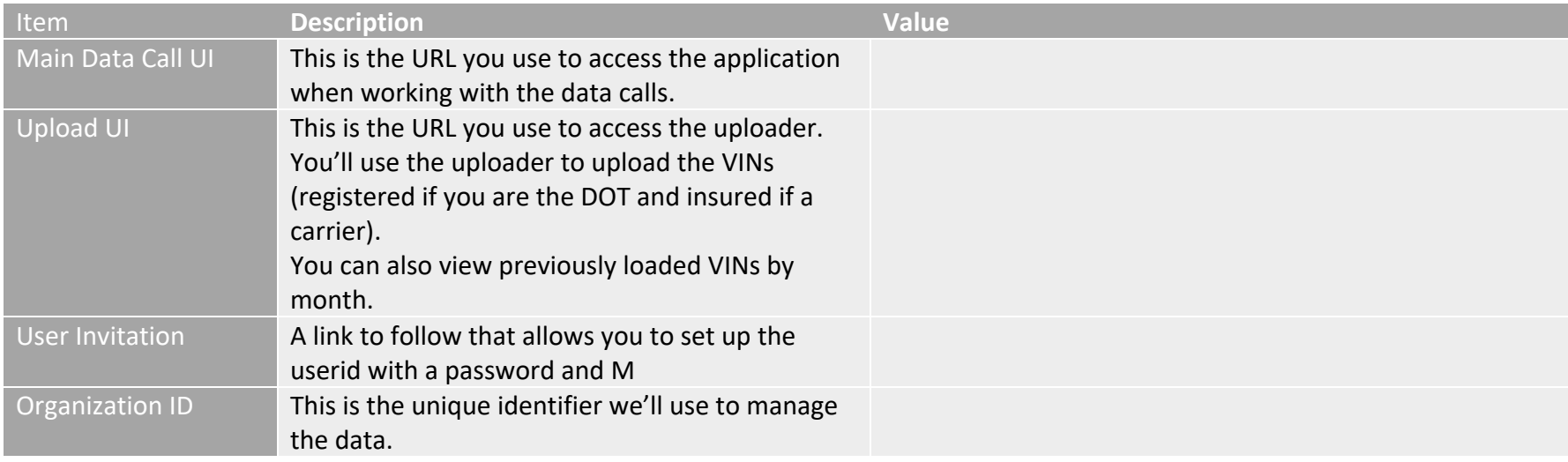

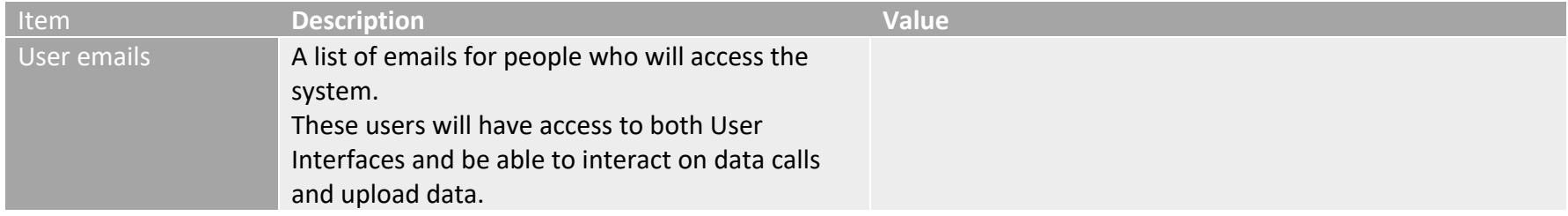

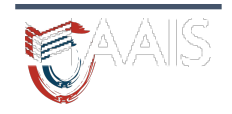

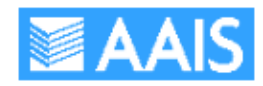